# Олимпиада «Физтех» по физике, февраль 2022

#### Класс 11

#### Вариант 11-03

Шифр (заполняется секретарём)

1. Массивная плита движется с постоянной скоростью  $U$  вертикально вверх. К плите подлетает шарик, имеющий перед ударом скорость  $V_1 = 12$  м/с, направленную под

углом  $\alpha$  sin  $\alpha$  = к вертикали (см. рис.). После неупругого удара о гладкую горизонтальную поверхность плиты шарик отскакивает со скоростью  $V_2$ ,

составляющей угол  $\beta\left(\sin \beta = \frac{1}{3}\right)$  с вертикалью.

 $\vee$  1) Найти скорость  $V_2$ .

2) Найти возможные значения скорости плиты  $U$  при таком неупругом ударе.

Действие силы тяжести за малое время удара не учитывать. Ответы допустимы через радикалы из целых чисел.

2. Цилиндрический теплоизолированный горизонтально расположенный сосуд разделен на два отсека теплопроводящим поршнем, который может перемещаться горизонтально без трения. В первом отсеке находится водород, во втором – азот, каждый газ в количестве  $v = 6/7$  моль. Начальная температура водорода  $T_1 = 350$  K, а азота  $T_2$  = 550 К. Температуры газов начинают медленно выравниваться, а поршень начинает медленно двигаться. Газы считать идеальными с молярной теплоемкостью при постоянном объеме  $C_V = 5R/2$ .  $R = 8.31 \text{ Jx}$ /(моль К).

1) Найти отношение начальных объемов водорода и азота.

2) Найти установившуюся температуру в сосуде.

3) Какое количество теплоты передал азот водороду?

3. Две бесконечные плоские прямоугольные пластины АВ и ВС перпендикулярны друг к другу и образуют двугранный угол с ребром В. На рисунке показано сечение угла плоскостью, перпендикулярной ребру В.

1) Пластина ВС заряжена с постоянной поверхностной плотностью заряда. Угол  $\alpha = \pi/4$ . Во сколько раз увеличится напряженность электрического поля в точке К на середине отрезка АС, если пластину АВ тоже зарядить с такой же поверхностной плотностью заряда?

2) Пластины ВС и АВ заряжены положительно с поверхностной плотностью заряда  $\sigma_1 = 3\sigma$ ,  $\sigma_2 = \sigma$ , соответственно. Угол  $\alpha = \pi/5$ . Найти напряженность электрического поля в точке К на середине отрезка АС.

4. Электрическая цепь собрана из идеальных элементов: источника с ЭДС Е. катушек с индуктивностями  $L_1 = 4L$ ,  $L_2 = 3L$ , конденсатора емкостью С, диода D (см. рис.). Ключ К разомкнут, конденсатор не заряжен, тока в цепи нет. После замыкания ключа возникают колебания тока в  $L_1$ .

 $\circ$ 1) Найти период  $T$ этих колебаний.

2) Найти максимальный ток  $I_{\text{M1}}$ , текущий через катушку  $L_1$ .

3) Найти максимальный ток  $I_{M2}$ , текущий через катушку  $L_2$ .

5. Оптическая система состоит из двух соосных тонких линз  $J_1$  и  $J_2$  (см. рис.) с фокусными расстояниями  $3F_0$  и  $F_0$ . соответственно. Расстояние между линзами 2F<sub>0</sub>. Диаметры линз одинаковы и равны D, причем D значительно меньше  $F_0$ . На линзу Л<sub>1</sub> падает параллельно оси системы пучок света с одинаковой

интенсивностью в сечении пучка. Прошедший через обе линзы свет фокусируется на фотодетекторе Д, на выходе которого сила тока пропорциональна мощности падающего на него света. Круглая непрозрачная мишень М, плоскость которой перпендикулярна оси системы, движется  $\mathbf c$ постоянной скоростью перпендикулярно оси системы так, что центр мишени пересекает ось на расстоянии  $F_0$  от  $\Pi_1$ . На рисунке показана зависимость тока I фотодетектора от времени t (секундомер включен в момент начала уменьшения тока).  $I_1 = 5I_0/9$ .

1) Найти расстояние между линзой Л<sub>2</sub> и фотодетектором.

2) Определить скорость  $V$  движения мишени. 3) Определить  $t_1$ .

Известными считать величины  $F_0$ , D,  $\tau_0$ .

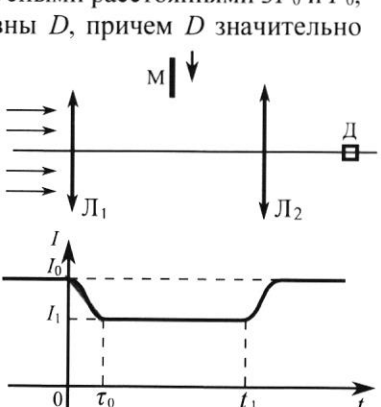

 $-E$ 

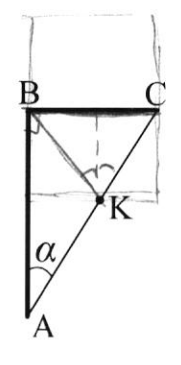

D

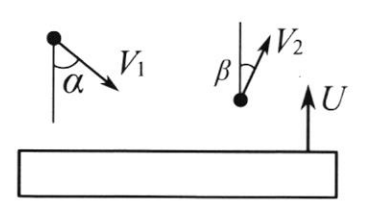

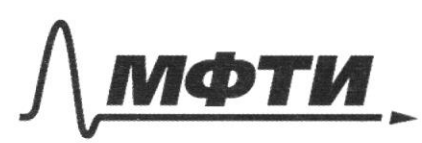

МОСКОВСКИЙ ФИЗИКО-ТЕХНИЧЕСКИЙ ИНСТИТУТ АЛЬНЫЙ ИССЛЕДОВАТЕЛЬСКИЙ **УНИВЕРСИТЕТ»** 

ШИФР

(заполняется секретарём)

#### ЕННАЯ РАБОТА

Baganue  $2.$ 1. Bannmen gre Haralonoro cocroenne  $2.$  $M_{L}$  $N_{2}$ ypabrenue Mengereela-Kranenpona:  $T_1$ <br> $V_2$  - objet azora  $\int \rho_{0} V_{1} = \nu RT_{1}$  $\left(\rho_{0}V_{2}^{2}\right)$   $R_{2}$  $\sqrt{N}$ Mogernu ogno na gryzoe:  $N_{2}$  $N_{2}$ V renneparypa  $\frac{V_1}{V_2} = \frac{T_1}{T_2} = \frac{350}{550} = \frac{7}{11}$ Jakon coxpartenue sueprun que biero *<u>Sanumen</u>*  $2$ . cocyga:  $\mathcal{E}_{v} \cdot \mathcal{V} T_{1} + C_{v} \cdot \mathcal{V} T_{2} = C_{v} \mathcal{V} T_{0} + C_{v} \mathcal{V} T_{0}$ E Mayarbroe EKONETHOR  $T_{0} = \frac{T_{1} + T_{2}}{1} = 450 K$ з. Запишем закон сохранение энергии для водорода:  $C_vVT_1+Q=C_vVT_0$  (Q-reniota, noiny rennait  $Q = C_v V (T_o - T_1) = C_v V (T_c - T_1)$  Rogapagou  $Q = \frac{1}{2} \cdot \frac{6}{7} \cdot \frac{5R}{3} \cdot (550 - 350) = \frac{1500R}{7} = 1770,5$ OTBET: 1.  $\frac{V_7}{V_2} = \frac{2}{11} \approx 0.636$ 2.  $T_{0}$  = 450 K 3.  $Q \approx 1770.5$  DM

Bagara 3. 1. Apegarabun gannone niacruno Kak MNOMELTOS Seckoneynax  $mu$ te  $\tilde{u}$ Nuneu nou 2. Haugen zabucumocro MANHWETH zapega or<br> $\lambda(\varphi) = \frac{d\varphi \cdot L}{\cos^2 \varphi} \cdot \frac{G}{\sqrt{2\pi}}$  $\varphi$ : 3. Mrs. znaen, 470 Nove E MUTH (SECROMPYNOW)  $E(x) = \frac{1}{2\pi k \epsilon_0}$ Bannmen manoù briag  $E_y$  biocut  $\sqrt{2}$  $MUT6$  $04$   $44$  $\frac{d\varphi \cdot L}{\cos^2 \varphi \cdot \frac{1}{2}}$  $cos \varphi \cdot \frac{1}{2 \pi \epsilon_0 (\frac{L}{\pi \omega})}$  $dE_y =$  $cos \varphi \cdot dE$  $\Rightarrow$  $d\varphi \cdot \frac{6}{2\pi c \cdot 1}$ Mpounterpupyer:  $E_y = \int \frac{\phi_m}{2\pi \epsilon_0} \frac{G}{dt} d\varphi = \frac{\phi_m G}{\pi \epsilon_0}$  $\frac{49m6}{\pi50}$  $3a$  метим, что  $\alpha = \frac{\pi}{4}$   $\frac{1}{2}$   $\alpha$   $\beta$   $\frac{1}{2}$   $\beta$   $\alpha$   $\beta$   $\beta$   $\beta$   $\beta$   $\beta$   $\beta$   $\beta$   $\gamma$  $4.$ B  $|\vec{E}_1| = |\vec{E}_1|$ ಧ  $|\vec{E}_{0}| = \sqrt{\vec{E}_{1}^{2} + \vec{E}_{2}^{2}} = \sqrt{2} \cdot |\vec{E}_{1}|$  $\begin{array}{c} \vec{E}_o \\ \hline \vec{E}_o \end{array}$  $\sqrt{2}$  $\geq$ 

√ чистовик □ черновик (Поставьте галочку в нужном поле)

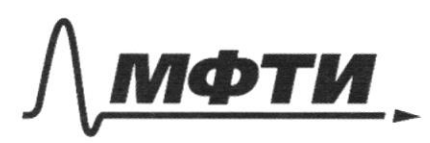

УЛАРСТВЕННОЕ АВТОНОМНОЕ ОБРАЗОВАТЕЛЬНОЕ УЧРЕЖЛЕНИЕ ВЫСШЕГО **OEPA3ORAHUS** 

МОСКОВСКИЙ ФИЗИКО-ТЕХНИЧЕСКИЙ ИНСТИТУТ (НАЦИОНАЛЬНЫЙ ИССЛЕЛОВАТЕЛЬСКИЙ УНИВЕРСИТЕТ)»

ШИФР

(заполняется секретарём)

### ННАЯ РАБОТА

5. Paccustour cuctery us nykkta 2:  $E_A = \frac{\pi}{5} \cdot \frac{36}{\pi 5} = \frac{3}{5} \frac{6}{5}$  $E_2 = (\frac{\pi}{2} - \frac{\pi}{5}) \cdot \frac{6}{\pi r_2} = \frac{3}{12} \frac{6}{r_2}$  $E_{0} = \sqrt{E_{1}^{2} + E_{2}^{2}} = \frac{6}{5} \cdot \frac{3}{5} = \frac{3\sqrt{5}}{10} = \frac{6}{5}$  $O$ TBET! 1. Hanpamenuocto ylennurae & vi paz 2. Happe menuocro palma  $\frac{355}{10} = 0.66$ Jagara  $4.$ 1. Рассмотрим случай, погда ток течет по часовой crpeane: Bannmen Bropoe ppalme Knpx20pa:  $E - L_1 T' - L_1 T' - \frac{9}{2} = 0$  $\frac{E}{L_{1}+L_{2}} = \dot{q} + \frac{q}{c^{2}(L_{1}+L_{2})}$  =  $\frac{1}{L_{1}} = 2\pi \sqrt{c(L_{1}+L_{2})} = 2\pi \sqrt{7}L_{2}$ 2. Рассмотрим момент, иогда тои потечет против часовой стрелки: Запишем второе правню Кирхгода:  $E - L_2 q - \frac{q}{C} = 0$  $\frac{E}{L} = \dot{q} + \frac{q}{C}$   $\Rightarrow T_2 = 2\pi \sqrt{C_2} = 2\pi \sqrt{3LC}$ 3. Пакци образом, посебные первода ны мотел mairy neprog usedamin Toma  $\mathcal{E}_{\mathcal{L}_{\mathcal{A}}}$  $\sqrt{2}$   $\frac{7}{2}$  +  $\frac{7}{2}$  =  $\pi$   $\sqrt{72}$  +  $\sqrt{32}$  =  $\pi$  $\sqrt{2}$   $\sqrt{7}$  +  $\sqrt{3}$ 

4. Запишел закон сохранение энергии, чтобы найти TOK YEPEZ L1 u L2, Kozga on rever no nacobin crpe lue:  $E q = \frac{q^2}{2c} + \frac{L_1 L_1^2}{2} + \frac{L_1 L_1^2}{2}$  $3amrcab$  bropoe spalmes knpxzopa ( $E-\frac{q}{c}-L_1I^{\prime}-L_2I^{\prime}=0$ ), MG NOWN MARM, 4TO TOW MAKCHMARM MM  $q = EC$  $E^{2}C = \frac{E^{2}C}{2} + \frac{(L_{1}+L_{2})I_{m}^{2}}{2}$   $\mathbb{I}_{m} = E\left(\frac{C}{L_{1}+L_{2}}\right) = E\sqrt{\frac{C}{7L}}$ More I 4epez narymny L, pohentony I 4epez narymny  $L_2$ , pilen:  $T_1 = T_2 = E \int_{2I}$ suepun<br>Bannuen zakon coxpaninue, 470 dos maños manumentes i por repez karyuky the L2, waga rok rever nparub nacobon crpenun  $\frac{q_{m}}{q_{m}^{2}+2CE}$  $\frac{q_{m}^{2}}{2c}=\frac{q^{2}}{2c}+Eq+\frac{L_{2}I_{m}^{2}}{2c}$ Uz Broporo apulusa Kupsorapa non nonumen, 470 TOU Syget MAKCUMMEN npm q= EC:  $\frac{YCE^{2}}{2} = \frac{CE^{2}}{2} + 2E + 2E^{2} + 2E^{2}$  $\mathcal{I}_m = \mathbb{E} \left[ \frac{C}{L} \right] = \mathbb{E} \left[ \frac{C}{3L} \right]$ Mor repez nanymny L2 to Brypen crygal doname. Order: 1.  $T = \pi \sqrt{cL}/(\sqrt{7} + \sqrt{3})$ ; 2.  $\mathcal{I}_{M1} = E\sqrt{\frac{c}{7L}}$ 3.  $\mathcal{I}_{M2} = E \int_{3}^{C}$ 

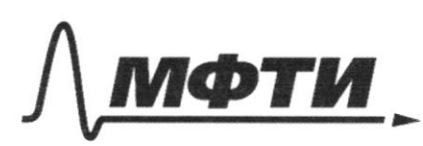

«МОСКОВСКИЙ ФИЗИКО-ТЕХНИЧЕСКИЙ ИНСТИТУТ **ЛЬНЫЙ ИССЛЕДОВАТЕЛЬСКИЙ УНИВЕРСИТЕТ)»** 

ШИФР

(заполняется секретарём)

**ПИСЬМЕННАЯ РАБОТА** 

Saganne 5. 1. Usobpamenue 5' nonagem  $\int_{0}^{M}$ B powye 11  $\frac{Q}{3}$ =k 2. Bannuen ypabnemme  $\theta$ ronnon infizer que le:  $-\frac{1}{35-25} + \frac{1}{7} = \frac{1}{5} \Rightarrow f = \frac{F_{0}}{2}$  $F_{0}$ Paccrosnue nemage le 4 porogererropen 7 palno 5. 3. A 2000 PER TO TAL TO DE PASSAS A DISPOSI Paccrotpun nogodnose Tpeyronomiky & ONB & SABC:  $\frac{\left(\frac{D}{2}\right)}{R} = \frac{3F_o}{2F_o} \Rightarrow R = \frac{D}{3}$ Митеив 4. Myer pagnye mumeun palen r, rozga:  $\frac{5_{2}}{5_{1}}$  =  $\frac{I_{0}}{2}$  =  $\frac{1}{R^{2}}$  =  $\frac{5}{9}$  $\Gamma = \sqrt{\frac{5}{9}} \cdot R = \frac{\sqrt{57}}{9}$ 5. Opene zaxomgenue H & nyrou Cbera polno:  $\tau_{0} = \frac{2\Gamma}{10} = 0$   $0 = \frac{2\Gamma}{\gamma} = \frac{2.50}{9.7} \approx 0.489 \frac{10}{\gamma_{0}}$  $t_7 = \frac{2R}{v} = \frac{\frac{20}{3}}{\frac{250}{3}} = \frac{3 \cdot 2}{\sqrt{5}} = \frac{3\sqrt{5}}{5} = \frac{2}{3}\frac{732}{20}$ OTBET: 1. Paccrosume nempy 12 4 h poluo to;  $2. \quad U = \frac{2\sqrt{5}}{3\sqrt{6}} \approx 0.489 \frac{0}{\sqrt{6}}$  ; 3.  $t_1 = \frac{3\sqrt{5}}{2} \approx 1.32 \frac{0}{10}$ 

□ черновик ■ чистовик (Поставьте галочку в нужном поле)

Baganue 1. BENETUM, 4TD gocka 21agras, 3 May 107  $40000006$ Maryka no propusourant ne uz ne unrace:  $\surd$  sind =  $U_2$  sing  $U_2 = U_4$   $\frac{sin \phi}{sin \phi} = 18 \frac{\pi}{c}$ 2. Mycro npu\gannon neynpyrom ygape repected racin  $c\text{loop}x\text{up}(t+1) \setminus \bigcup_{j} f(c_{j+1})\bigg|_{j}$  Torga yara chopsen of argera: B cucrete orchera niuth  $\overrightarrow{u}_1 \cdot \overrightarrow{s}$  in  $\overrightarrow{h}$  $P_{\mathcal{U}}$  $\frac{2}{14}$ V cost+u  $\overline{51}$ Mepericien Orporno<br>Urost sind p(1)  $CO$  $p^{(b_{4}cos\lambda+x^{(1)})}$  $\n *Q* <sub>2</sub> / 5$  in  $\n *B*\n$  $68$  $d.(\nu_{1}cos\lambda+2U)=\nu_{2}cos\beta$  $U = \frac{U_2 cos\beta}{2d} - \frac{1}{2}U_1 cos\beta$ , now in opposes  $U\in (\frac{1}{2}U_2 \cos\beta - \frac{1}{2}U_1 \cos\gamma + \infty)$ , To exis  $U_1 \in (42.52 - 6.53, 100)$  $\mathcal{H}_{o}$ un taums zhren, 470 uraprise noce ygapa Opop faics, 3 mins:  $U \in (1252 - 653)$  1252) OTBET: 1.  $\mathcal{Q}_2$  =  $\eta_{\mathcal{A}}$ 2.  $U \in (12\sqrt{2}-6\sqrt{3} \, ; \, 12\sqrt{2})$  $U \in (11,7 ; 16,8)$ 

■ чистовик № черновик (Поставьте галочку в нужном поле)

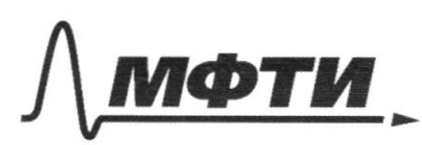

«МОСКОВСКИЙ ФИЗИКО-ТЕХНИЧЕСКИЙ ИНСТИТУТ (НАЦИОНАЛЬНЫЙ ИССЛЕДОВАТЕЛЬСКИЙ **УНИВЕРСИТЕТ»** 

ШИФР

(заполняется секретарём)

#### ПИСЬМЕННАЯ РАБОТА

Zaganue 1. 1. Заметим, что доска гладная, значит скорость марина по горизонтали остается ne uz Mentori  $U_1 \cdot \sin \alpha = U_2 \cdot \sin \beta$  $\mathcal{Q}_{2}=\frac{\sin\alpha}{\sin\beta}\mathcal{Q}_{1}=\frac{3}{2}\mathcal{Q}_{1}=\frac{18}{16}\mathcal{M}_{2}$ 2. Nyets npu cronnobemun Octalacs TONGKO YALT А ОТ наксимально возмотной споряети, получаеной upu ynpyram ygape. Pacemotpum yringum ygal:  $Re\cos\lambda + 4$ CHETEME OTC4eta nuitos:  $Q_{coth+4}$ npu neprocque odpatwo в Лабораторную систему отсчета way un, 470 apr yapyron yaape map orckambaer  $co$   $c\kappa$ opocio  $(l_1.c$ st+ $u_1z)$ , norga: 3.  $U_z \cdot \omega_s \mathbf{g} = \alpha/(U_z \cdot \omega_s \mathbf{d} + z \mathbf{U})$  $U = \frac{1}{2} \frac{V_2 \cdot cos \beta}{1} - V_1 \cdot cos \beta = \frac{2}{3}$ =>  $U \in ($  $\frac{1}{2} |U_1 \cos \beta - U_1 \cos \beta|$ ; + 00)

Banetur, 470 10 yearburs zagavn mapum 070p-Pance OT nurtor, 3na44T:  $\left\{\n\begin{array}{l}\nU \in \left(\frac{1}{2} | U_2 \cos \beta - U_1 \cos \beta\right) ; +\infty \\
\int \n\end{array} \right|\n\rightarrow$  $U \in \left( \frac{1}{2}(U_2 \cdot \omega s \beta - U_1 \cdot \omega s \gamma) \right)$ ,  $U_2 \cdot \omega s \beta$  $U \in (652 - 353 ; 1252)$  $U \in (3, 3, 7, 16, 8)$ Ответ: 1. 12 = 18 М/с 2.  $U \in \left( \frac{1}{2}(U_2 \cos \beta - U_1 \sin \lambda) \right)$ ;  $U \in (3, 3; 16, 8)$ □ черновик √ чистовик Страница № 7

(Поставьте галочку в нужном поле)

(Нумеровать только чистовики)

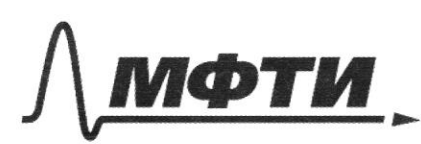

«МОСКОВСКИЙ ФИЗИКО-ТЕХНИЧЕСКИЙ ИНСТИТУТ (НАЦИОНАЛЬНЫЙ ИССЛЕДОВАТЕЛЬСКИЙ УНИВЕРСИТЕТ)»

ШИФР

(заполняется секретарём)

# ПИСЬМЕННАЯ РАБОТА

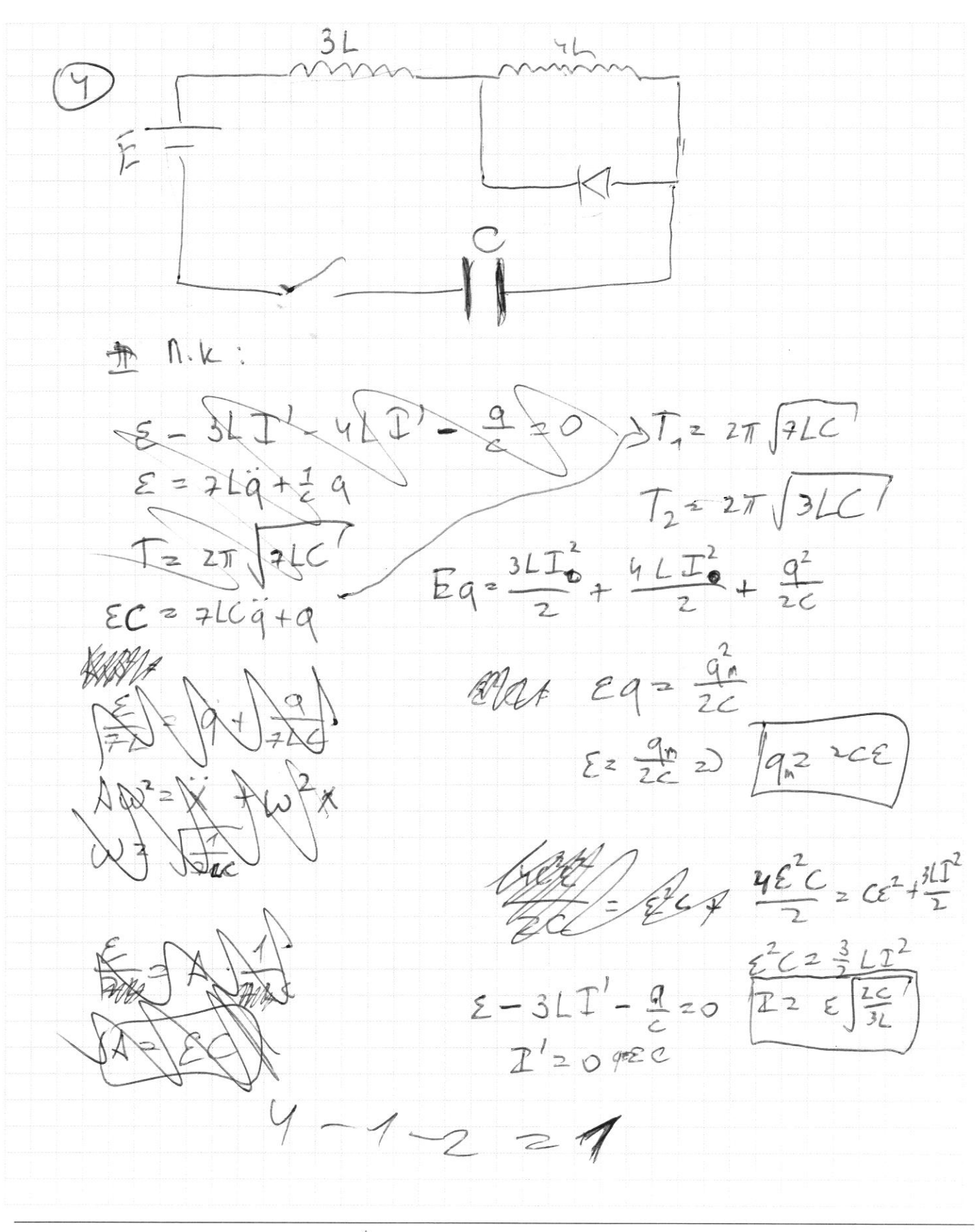

₫ черновик □ чистовик (Поставьте галочку в нужном поле)

 $Q = \frac{m}{\psi} (Q_1 - Q_2)(Q_1 + Q_2)$  $-\frac{8}{7}$  $\frac{31}{7} + \frac{7}{7}$  $\frac{1}{1300}$ <br> $\frac{61}{56}$ <br> $\frac{61}{50}$  $rac{\sin{\lambda U_1}}{\sin{\beta}}$  $U_1 \cos \theta + W = MPL_1$  $902.005 p - W$ 1500  $583500$  $V_1.\cosh$  $770500$  $d[U_{1} \cdot \omega_{5} + 2U_{yy}] = U_{2} \cdot \omega_{5} \beta$  $V_{2} = \frac{\angle((\psi_{1}^{1}cos\theta + i\psi))}{\cos\beta}$  $\frac{5R.680}{127}$  $262058  
\n*U<sub>2</sub>* cos 8  
\n*U<sub>3</sub>* sinh  
\n*U<sub>4</sub>* sinh  
\n*U<sub>4</sub>* sinh  
\n*U<sub>4</sub>* sinh  
\n*U<sub>4</sub>* sinh  
\n*U<sub>4</sub>* sinh$ 1500 R  $U_{1600}$   $k+14$  $Q_2 \cdot \sin \beta$  $2\frac{Q}{3PAB}$  $A(0, \infty)$ 112 - 12 1 0 + 12 )  $-66106$  $\frac{33}{76}$  $\frac{66}{52}$ 

■ черновик □ чистовик (Поставьте галочку в нужном поле)

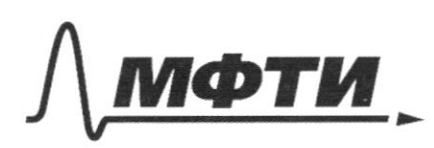

«МОСКОВСКИЙ ФИЗИКО-ТЕХНИЧЕСКИЙ ИНСТИТУТ (НАЦИОНАЛЬНЫЙ ИССЛЕДОВАТЕЛЬСКИЙ УНИВЕРСИТЕТ)»

ШИФР

(заполняется секретарём)

ПИСЬМЕННАЯ РАБОТА

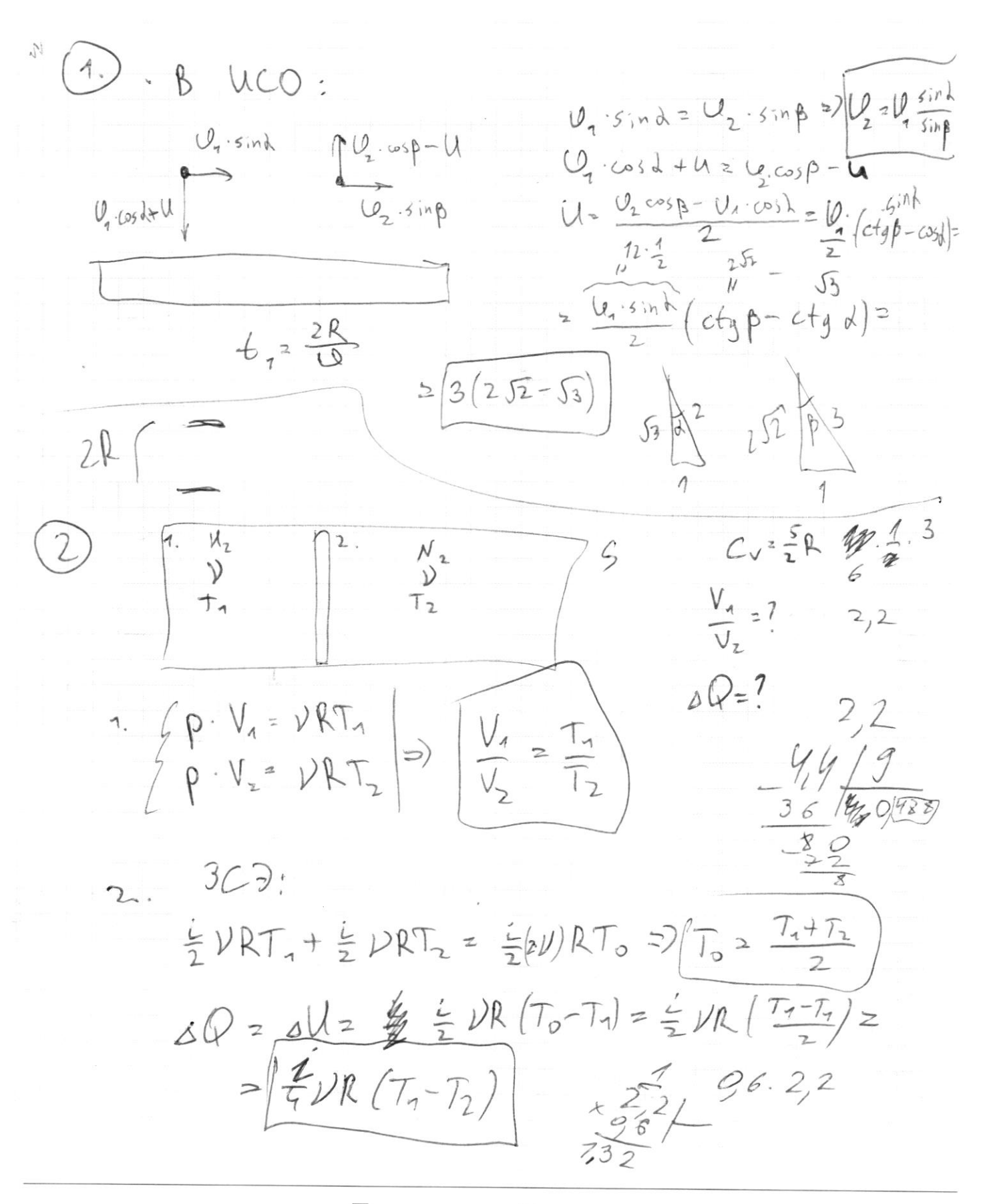

⊻ черновик □ чистовик (Поставьте галочку в нужном поле)

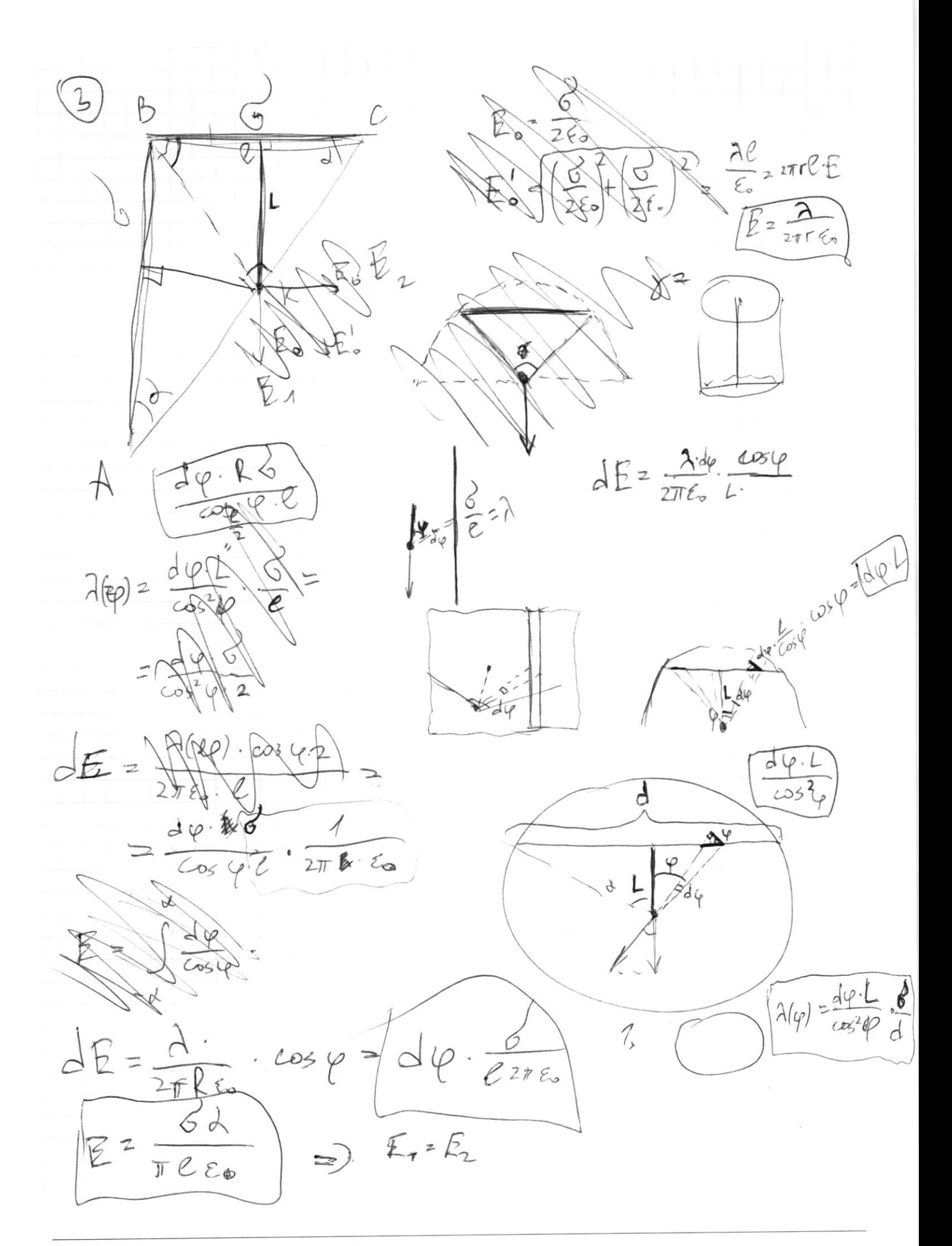

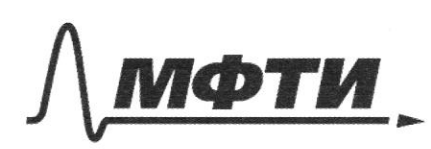

«МОСКОВСКИЙ ФИЗИКО-ТЕХНИЧЕСКИЙ ИНСТИТУТ (НАЦИОНАЛЬНЫЙ ИССЛЕДОВАТЕЛЬСКИЙ<br>УНИВЕРСИТЕТ)»

ШИФР

(заполняется секретарём)

## ПИСЬМЕННАЯ РАБОТА

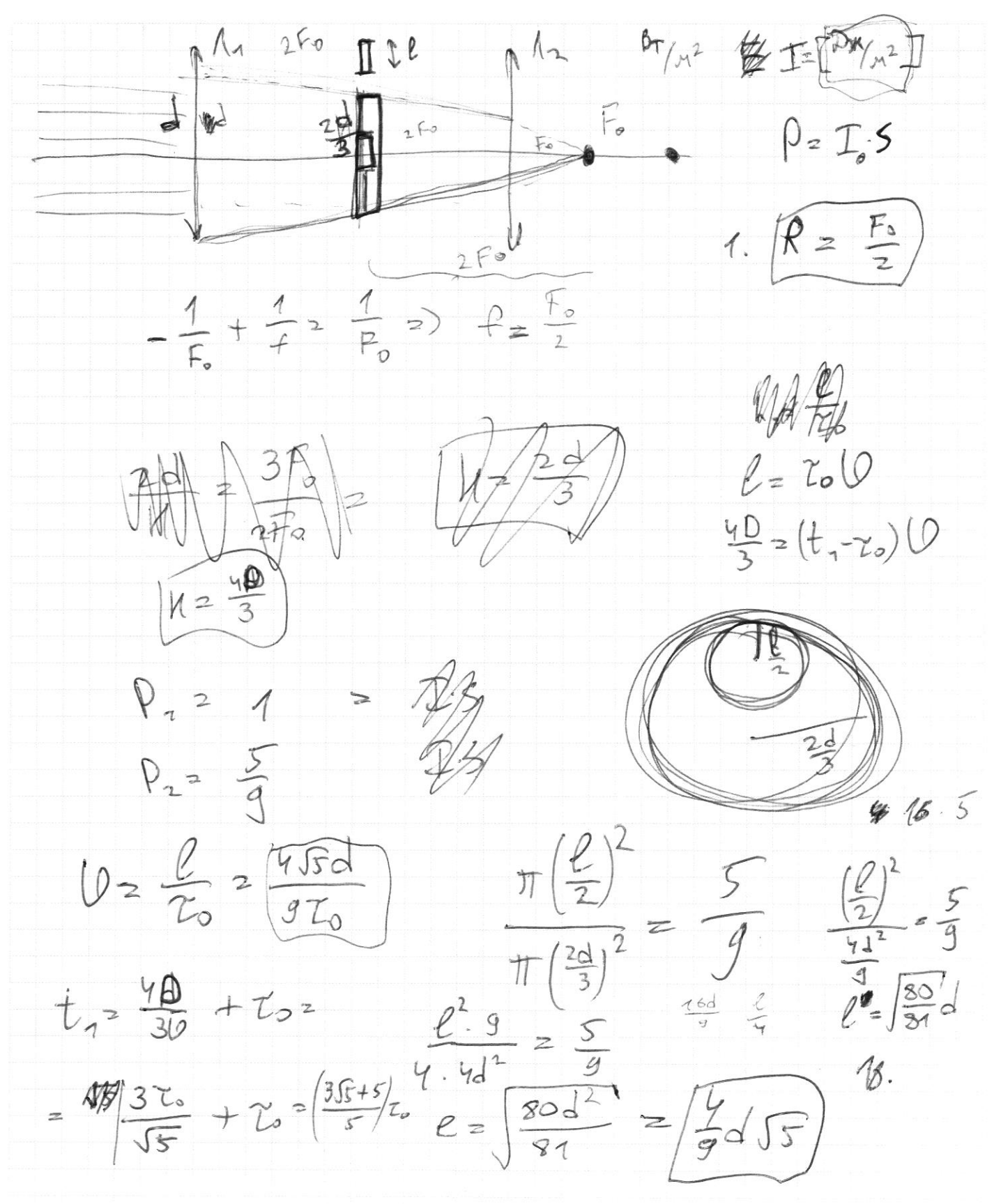

№ черновик □ чистовик (Поставьте галочку в нужном поле)  $\ddot{\phantom{a}}$ 

 $\frac{mU^{2}}{2}Q+\frac{2U^{2}m}{2}$  $7dV$  $479$  $d(zU + cosh U_n) = (U_n - sinh cosh)$  $(1 - \alpha^2) 10^2$  $m^{12}$  =  $m^{12}$  Q +  $m(B)$  $UCO$ Ď  $= Q + \frac{m}{2}$  $(\theta + u)$  $k(U+U)$  $\frac{2Q}{M} = \frac{(1-d^{2})(44)}{244}$  $-\frac{2}{\pi} - \frac{1}{2}$ <br>  $-\frac{3}{2} + \frac{1}{2}$ <br>  $-\frac{1}{2} - \frac{1}{2}$ <br>  $-\frac{1}{2} - \frac{1}{2}$ <br>  $-\frac{1}{2} - \frac{1}{2}$ <br>  $-\frac{1}{2} - \frac{1}{2}$ <br>  $-\frac{1}{2} - \frac{1}{2}$  $1 - \frac{Ll_1L_2L_1l_1^2}{(Ll_1 + U)^2} = \left(\frac{L^2 + 2U_1U - U_2}{(Ll_1 + U)^2}\right)^2$  $W d^{2}(2U+cosh U) = U_{1}(-\cdot)(\frac{9}{25}+\frac{9}{100})$ 碧 三  $x_2^2$   $\frac{2}{9}$   $\approx$   $22$  $=$   $\frac{9}{20}$   $\approx$   $\frac{9}{5}$ .

□ черновик □ чистовик (Поставьте галочку в нужном поле)

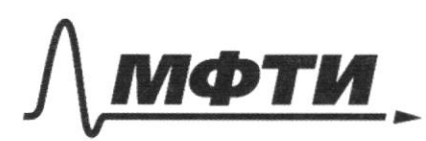

«МОСКОВСКИЙ ФИЗИКО-ТЕХНИЧЕСКИЙ ИНСТИТУТ (НАЦИОНАЛЬНЫЙ ИССЛЕДОВАТЕЛЬСКИЙ УНИВЕРСИТЕТ)»

ШИФР

(заполняется секретарём)

# ПИСЬМЕННАЯ РАБОТА

2  $\frac{1}{\ell}$  $252$  $70.6622$  $12\sqrt{2}$  $cos\beta = 18$  $\sqrt{2}$ 6  $\mathscr{U}_{\mathbf{z}\mathbf{y}}$  $\frac{1}{2}$  $\overline{2}$  $\alpha E$ Kr yyape  $AyCD$  $\frac{1}{\alpha}$  $U_1 \cos d + 2U/z$   $U_2 \cos \rho$  $p(U+zU)d = X$ 2, cost  $\overline{z}$  $yzU$  $U = U_2 \cos\beta - U_3 \cos\beta$  $0:U=\infty$ , Ho Quest □ черновик □ чистовик

(Поставьте галочку в нужном поле)

Страница  $\mathcal{N}_{\mathcal{Q}}$ (Нумеровать только чистовики)